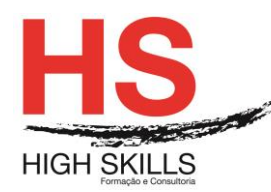

# **BABOK e Business Analytics User Console**

### **Objetivos Gerais**

Este Curso tem como objetivo dotar os participantes dos conhecimentos, técnicas e métodos utilizados para poderem tomar decisões de qualidade com base em informação que tem um impacto positivo na performance da sua organização, usando relatórios atualizados e precisos e painéis de instrumentos.

- Conhecer a framework BABOK:
- Aplicar as melhores práticas BABOK no âmbito de um projeto;
- Pesquisar relatórios e *Dashboards* desenvolvidos por criadores de conteúdos;
- Criar os seus próprios relatórios e *Dashboards* que refletem o estado da sua empresa;
- Melhorar a produtividade por parte da sua equipa, através da aquisição de competências que os ajudem a atingir o sucesso com a Gestão Analítica de *Pentaho*;
- Formação prática interativa para melhorar competências e desenvolver e maximizar a retenção.

### **Objetivos Específicos**

No final do Curso os formandos ficarão aptos a:

- $\bullet$  Identificar os conceitos básicos de BA;
- Planear e Monitorizar BA;
- Analisar e Definir requisitos;
- $\bullet$  Identificar as diferentes Técnicas de BA;
- Descrever as principais caraterísticas do relatório interativo, de Analyzer, de Report Designer e de Dashboard;
- Abrir e ver um Interactive Report;
- Abrir e ver um relatório criado através de um Report Designer;
- Abrir e ver um relatório através de Analyzer;
- Modificar filtros e drill para apoiar os detalhes num Analyzer Report;
- Adicionar totais a um Analyzer Report;
- Ver um Analyzer Report em formato de gráfico;
- Exportar um Analyzer Report em PDF, Excel ou CSV;
- Usar filtros lasso e zoom, para interagir com uma análise visual;
- Abrir e ver um Dashboard num Dashboard Designer;
- Modificar filtros e exportar relatórios de resultados de um Dashboard;
- Selecionar uma base de dados e adicionar um total de sumários de um Interactive Report;
- Adicionar colunas e relatórios de grupo a um Interactive Report;
- Organizar dados, filtros de dados e adicionar toral de sumários de um Interactive Report;

#### DISSGEST008

#### **[www.highskills.pt](http://www.highskills.pt/) | geral@highskills.pt**

+351 217 931 365 | +244 94 112 60 90 | +258 841 099 522 | +238 924 20 25 | +239 999 25 15

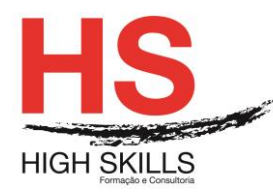

- Modificar cabeçalho, rodapé, titulo, e formato dos dados numéricos num Interactive Report;
- Selecionar base de dados para um novo Analyzer Report;
- Descrever os tipos de campos disponíveis em Analyzer;
- Adicionar colunas e linhas a um Analyzer Report;
- Filtros de dados e drill através de dados de apoio num Analyzer Report;
- Adicionar subtotais, totais gerais e calcular os campos de um Analyzer Report;
- Aplicar formato condicional e modificar os formatos de dados numéricos num Analyzer Report;
- Ver um Analyzer Report num formato gráfico e num multi-chart;
- Exportar um Analyzer Report para PDF, Excel ou CSV;
- Criar um Dashboard novo usando Dashboard Designer;
- Adicionar um relatório, uma analise e lembretes a um Dashboard;
- Interagir com o Solution Repository.

### **Destinatários**

Este Curso é dirigido a: gestores, gestores analíticos, analistas de dados e arquitetos de software.

# **Pré-requisitos**

Os pré-requisitos necessários para frequentar este curso são:

- Ter acesso a um computador ou um tablet com ligação à Internet e um browser (programa para navegar na web), como o Chrome, Safari, Firefox ou Internet Explorer.
- Pode aceder ao curso a partir de qualquer computador (por exemplo, em casa e no escritório), tablet ou smartphone.

# **Carga Horária**

### 24 Horas

# **Conteúdo Programático**

**Módulo 0 – Apresentação de Plataforma e Método de Utilização**

# **Chapter A : BABOK**

### **Module I - Business Analysis Introduction**

- $\triangleright$  Introducing Business Analysis;
- **>** Different Business Analysis Projects;
- $\triangleright$  Key Concepts

#### DISSGEST008

#### **[www.highskills.pt](http://www.highskills.pt/) | geral@highskills.pt**

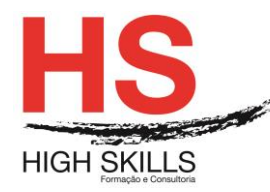

# **Module II - Business Analysis Planning and Monitoring**

- $\triangleright$  Chosing BA aproach and governance;
- $\triangleright$  Understanding the Stakeholders
- $\triangleright$  Elicitation and Collaboration
- $\triangleright$  Capturing accurate and consistent information;

## **Module III - Requirement Analysis and Design Definition**

- $\triangleright$  Specifying and modelling requirements;
- $\triangleright$  Structuring and organizing requirements and designs

### **Module IV: Requirement LifeCycle Management**

- $\triangleright$  Defining Types and deriving relationships;
- $\triangleright$  Approving requirements and designs.

### **Chapter B : Business Analytics with Pentaho**

### **Module I - Getting Started with Pentaho Business Analytics**

- $\triangleright$  Introducing Pentaho Business Analytics;
- $\triangleright$  Overview of the Training Data;
- $\triangleright$  Navigating the User Console.

# **Module II - Creating Reports with Interactive Reports**

# **Module III - Creating Analysis Reports with Analyzer**

- $\triangleright$  Creating an Analysis;
- $\triangleright$  Creating an Interactive Visualization.

# **Module IV - Creating Pentaho Dashboards**

- $\triangleright$  Creating a New Dashboard;
- ▶ Creating Content within a Dashboard;
- $\triangleright$  Creating a Dashboard with Content Linking.

# **Module V - Accessing Online Help and Documentation**

#### **Metodologia**

Este curso tem sempre presente o formador, que irá mesmo dar a formação presencial através da plataforma.

DISSGEST008

 **[www.highskills.pt](http://www.highskills.pt/) | geral@highskills.pt**

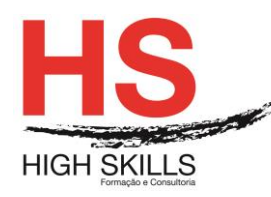

O Formando pode intervir juntamente com o formador ou com os restantes formandos tal como faz na sala de aula.

As apresentações e exercícios serão sempre disponibilizados pelo formador no final de cada sessão de formação.

No final do curso receberá um Certificado de Formação Profissional caso frequente pelo menos 90% das aulas, realize os trabalhos e os testes propostos, participe nas discussões online e tenha avaliação final positiva.

Esta formação é certificada e reconhecida.

DISSGEST008